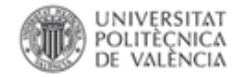

# **Tus publicaciones en Senia accessibles en RiuNet**

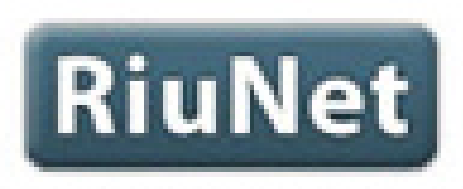

#### REPOSITORIO INSTITUCIONAL UPV

Valencia 25 octubre 2013

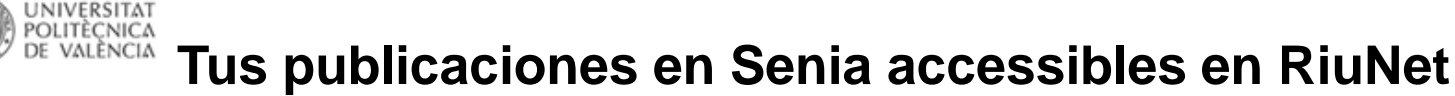

### Esquema

- El movimiento Open Access
- RiuNet
- Derechos de autor
- La pasarela Senia-RiuNet
- **Prácticas**

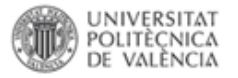

- Práctica de autoarchivo de post-print en Senia
- Búsqueda de la política de autoarchivo de las últimas revistas donde has publicado. ¿Se puede autoarchivar? ¿Qué tipo de documento permite? ¿Tiene embargo? ¿Condiciones?
- Alternativas. Buscar revistas Open Access en tu disciplina en las que te interesaría publicar.
- Buscar en RiuNet tus documentos. ¿Cuántas entradas como autor tienes? Firma de autor

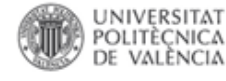

#### **Tus publicaciones en Senia accessibles en RiuNet**

## Gracias por vuestra atención

#### Paco Martínez Francisco Javier Hernández

[riunet@bib.upv.es](mailto:riunet@bib.upv.es) ext:78854

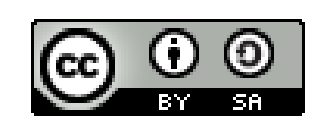

RiuNet: repositorio institucional de la UPV de <http://riunet.upv.es/handle/10251/17561/> està subjecta a una llicència de [Reconeixement-CompartirIgual](http://creativecommons.org/licenses/by-sa/3.0/deed.ca) 3.0 No [adaptada de Creative Commons](http://creativecommons.org/licenses/by-sa/3.0/deed.ca)